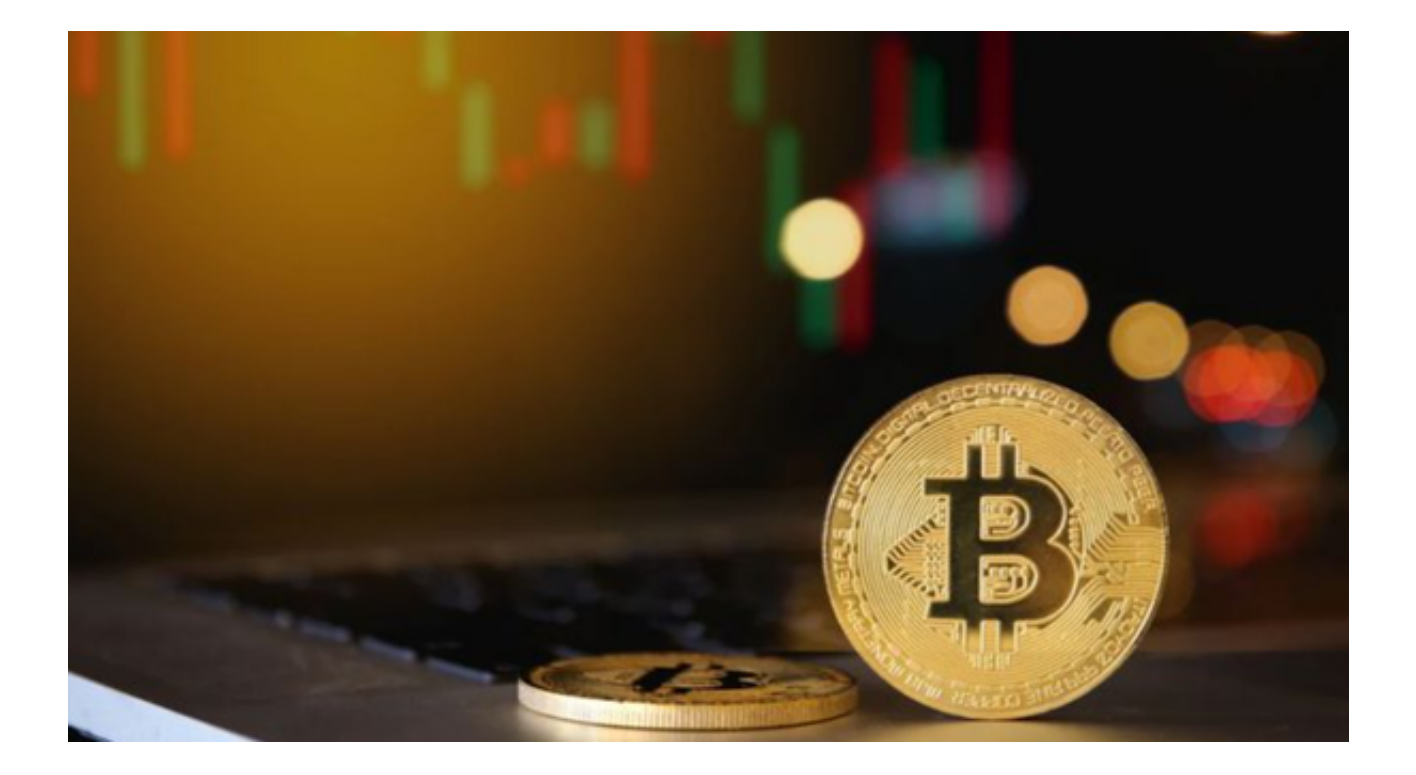

 数字货币交易市场一直是充满活力和变化的市场。以下是当前数字货币交易市场 的一些关键情况:

## 1、交易量持续增长

 随着越来越多的投资者加入数字货币市场,交易量不断增长。这反映了对数字资 产的持续兴趣和信心。Bitget作为一家领先的交易平台,为投资者提供了高效的交 易工具,帮助他们更好地参与市场。

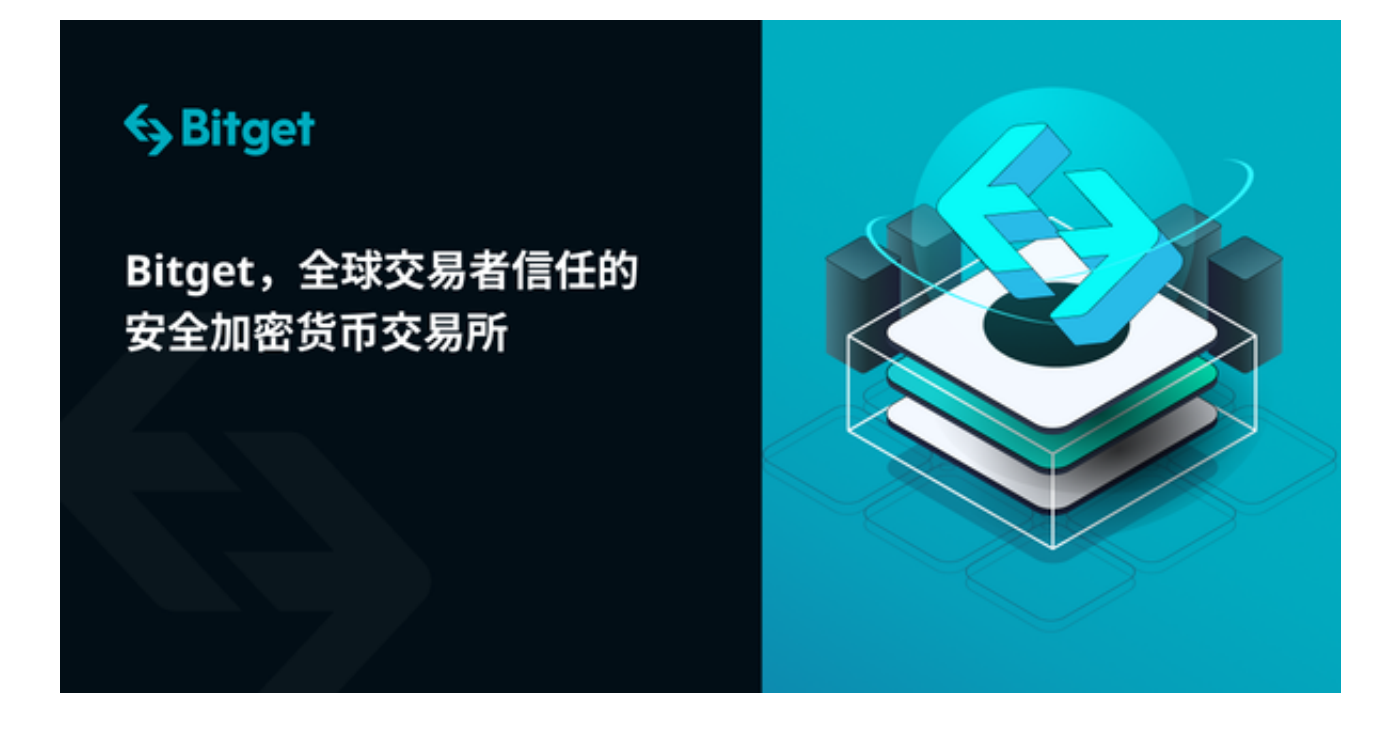

2、币种多样性

 数字货币市场已经迅速发展,涌现出众多不同类型的数字资产。除了比特币和以 太坊等知名数字货币外,还有各种代币和加密资产,如DeFi代币、NFT和稳定币。 Bitget支持多种数字资产的交易,使投资者可以多样化他们的投资组合。

3、风险管理变得更重要

 随着市场的波动性增加,风险管理变得更加关键。投资者需要采取适当的措施来 保护他们的投资,如设置止损订单、使用杠杆和定期监控市场动态。Bitget提供了 一系列风险管理工具,帮助投资者降低潜在风险。

4、教育和研究的重要性

了解数字货币市场的基本知识对投资者至关重要。Bitget不仅提供了交易平台,还 提供了教育和市场研究资源,帮助投资者更好地了解市场趋势和机会。投资者可以 通过阅读市场分析、参加网络研讨会和使用教育工具来提高他们的交易技能。

Bitget作为一家领先的数字资产交易平台,提供了丰富的交易工具和技术,以满足 投资者的需求。您可以按照以下步骤下载Bitget交易平台进行交易:

1、访问官方网站

首先,打开您的手机浏览器,访问Bitget的官方网站。

2、注册账户

点击网站上的"注册"按钮,填写必要的信息,包括电子邮件地址、密码和手机 号码。请确保提供准确的信息,以便验证您的身份。

3、下载Bitget应用

 在您的手机上,选择适用于您设备的Bitget应用下载链接。Bitget提供了iOS和An droid版本的应用程序,也可以在计算机上使用Web版。

4、安装应用

 下载完成后,安装Bitget应用。对于手机应用,只需按照提示操作即可完成安装。 如果您选择使用Web版,在浏览器中打开应用即可。

5、登录账户

打开应用后,使用您在注册时创建的用户名和密码登录Bitget账户。

6、开始交易

 现在您已经成功登录Bitget,您可以浏览市场、进行交易、管理您的资产以及使用 平台提供的各种功能。